## **Information Retrieval**

# **Lecture 4: Search engines and linkage algorithms**

Computer Science Tripos Part II

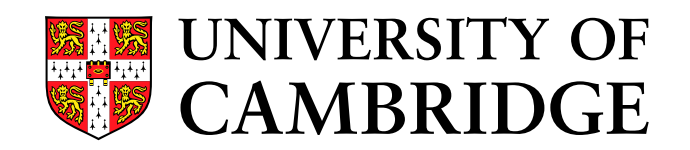

Simone Teufel

Natural Language and Information Processing (NLIP) Group

sht25@cl.cam.ac.uk

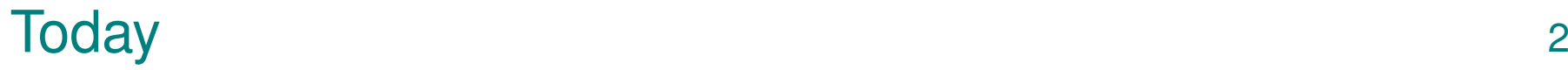

- $\bullet$  Fixed document collections  $\rightarrow$  World Wide Web: What are the differences?
- Linkage-based algorithms
	- PageRank (Brin and Page, 1998)
	- **–** HITS (Kleinberg, 1998)
- Large-volume
	- **–** Estimates of 40 billion pages for 2005 (800 TB)  $(1TB = 1024 GB = 2^{43}B)$
	- Google indexed 8 billion pages in 2004; coverage 15-20% of web
	- **–** Size of the web is doubling every half <sup>a</sup> year (Lawrence and Giles, "Searching the world wide web", Science, 1998)
- Redundant (copied or dynamically generated)
- Unstructured/differently structured documents
- Heterogenous (length, quality, language, contents)
- Volatile/dynamic
	- **–** 1 M new pages per day; average page changes every 2-3 weeks
	- **–** 2-9% of indexed pages are invalid
- Hyperlinked
- Different syntactic features in query languages
	- **–** Ranked with proximity, phrase units, order relevant, with or without stemming
- Different indexing ("web-crawling")
	- Heuristic enterprise; not all pages are indexed (est. 15-20% (2005); 28-55% (1999) of web covered)
- Different heuristics used (in addition to standard IR measures)
	- Proximity and location of search terms (Google)
	- Length of URL (AltaVista)
	- **–**Anchor text pointing to <sup>a</sup> page (Google)
	- Quality estimates based on link structure

# Web Crawling 55

- At search time, browsers do not access full text
- Index is built off-line; crawlers/spiders find web pages
	- **–** Start with popular URLs and recursively follow links
	- **–** Send new/updated pages to server for indexing
	- **–** Search strategy: breadth-first, depth-first, backlink count, estimated popularity
- Parallel crawling
	- **–** Avoid visiting the same page more than once
	- **–** Partition the web and explore each partition exhaustively
- $\bullet$  Agreement  $\texttt{robots.txt:}$  directories off-limits for crawlers
- In 1998, Google processed 4 M pages/day (50 pages, 500 links per second); fastest crawlers today: 10 M pages/day
- In 1998, AltaVista used 20 processors with 130G RAM and 500 GB disk each for indexing.
- Links contain valuable information: latent human judgement
- Idea: derive quality measure by counting links
- Cf. citation index in science: papers which are cited more are considered to be of higher quality
- Similarity to scientific citation network
	- Receiving <sup>a</sup> "backlink" is like being cited (practical caveat: on the web, there is no certainty about the number of backlinks)

Suggestion: of all pages containing the search string, return the pages with the most backlinks

- Generalisation problem
	- **–**Many pages are not sufficiently self-descriptive
	- Example: the term "car manufacturer" does not occur anywhere on Honda homepage
	- **–** No endogenous information (ie. information found in the page itself, rather than elsewhere) will help
- Page quality not considered at all, only raw backlink number
	- Overall popular page (Yahoo, Amazon) would be wrongly considered an expert on every string it contains
	- **–** A page pointed to by an important page is also important (even if it has only that one single backlink)
	- **–** Possible to manipulate this measure
- Web links are not quite like scientific citations
	- Large variation in web pages: quality, purpose, number of links, length (scientific articles are more homogeneous)
		- ∗ No publishing/production costs associated with web sites
		- ∗ No quality check (cf. peer review in scientific articles)
		- ∗ No cost associated with links (cf. length restrictions in scientific articles)
	- Therefore, linking is gratuitous (replicable), whereas citing is not
	- Any quality evaluation strategy which counts replicable features of web pages is prone to manipulation
- Therefore, raw counting will work less well than it does in scientific area
- Must be more clever when using link structure: PageRank, HITS
- L. Page et al: "The PageRank Citation Ranking: Bringing order to the web", Tech Report, Stanford Univ., 1998
- S. Brin, L. Page: "The anatomy of <sup>a</sup> large-scale Hypertextual Web Search Engine", WWW7/Computer Networks 30(1-7):107-117, 1998
- Goal: estimate overall relative importance of web pages
- Simulation of a random surfer
	- **–** Given a random page, follows links for <sup>a</sup> while (randomly), with probability  $q$  — assumption: never go back on already traversed links
	- **–** Gets bored after <sup>a</sup> while and jumps to the next random page, with probability  $1 - q$
	- Surfs infinitely long
- PageRank is the number of visits to each page

$$
R(u) = (1 - q) + q \sum_{v \in B_u} \frac{R(v)}{N_v}
$$

### Simplified PageRank (q=1.0):

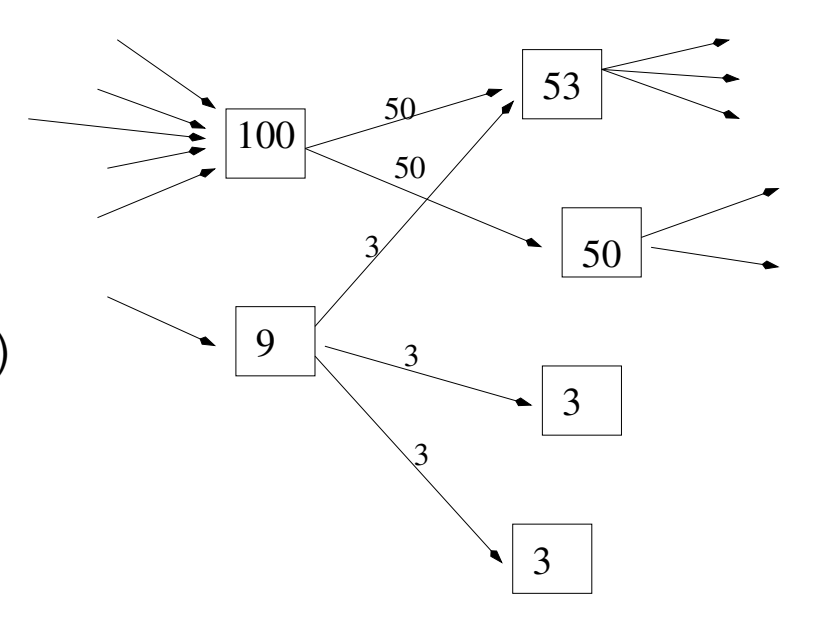

 $u$  <sup>a</sup> web page  $F_u$ set of pages  $u$  points to ("Forward" set)  $B_u$ set of pages that point to  $u$  $N_u = \left|F_u\right|~$  number of pages  $u$  points to <sup>q</sup> probability of staying locally on page

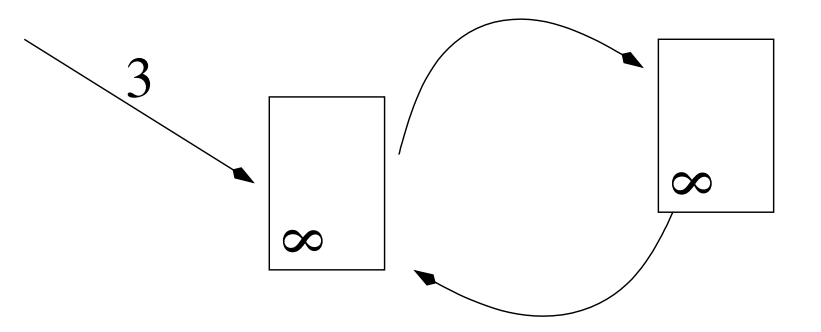

- The amount of pagerank in the web should be equal to N (so that the average page rank on the web is 1)
- Rank must stay constant in each step, but rank sinks lose infinitely much rank
- Rank also gets lost in each step for pages without onward links
- Solution: rank source  $\vec{e}$  counteracts rank sinks
- $\bullet$ →  $\vec{e}$  is the vector of the probability of random jumps of random surfer to a random page

## An example: PageRank computation  $12$

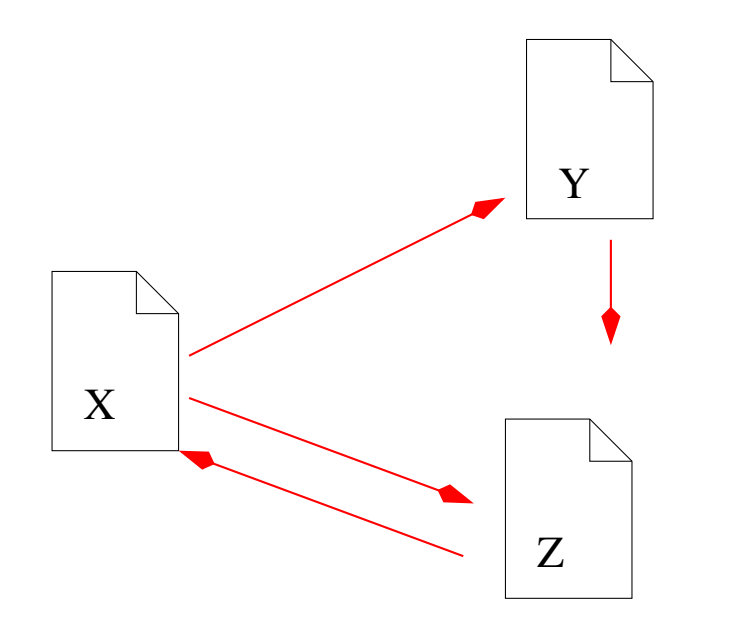

$$
R(u)=(1-q)+q\sum_{v\in B_u}\frac{R(v)}{N_v}
$$

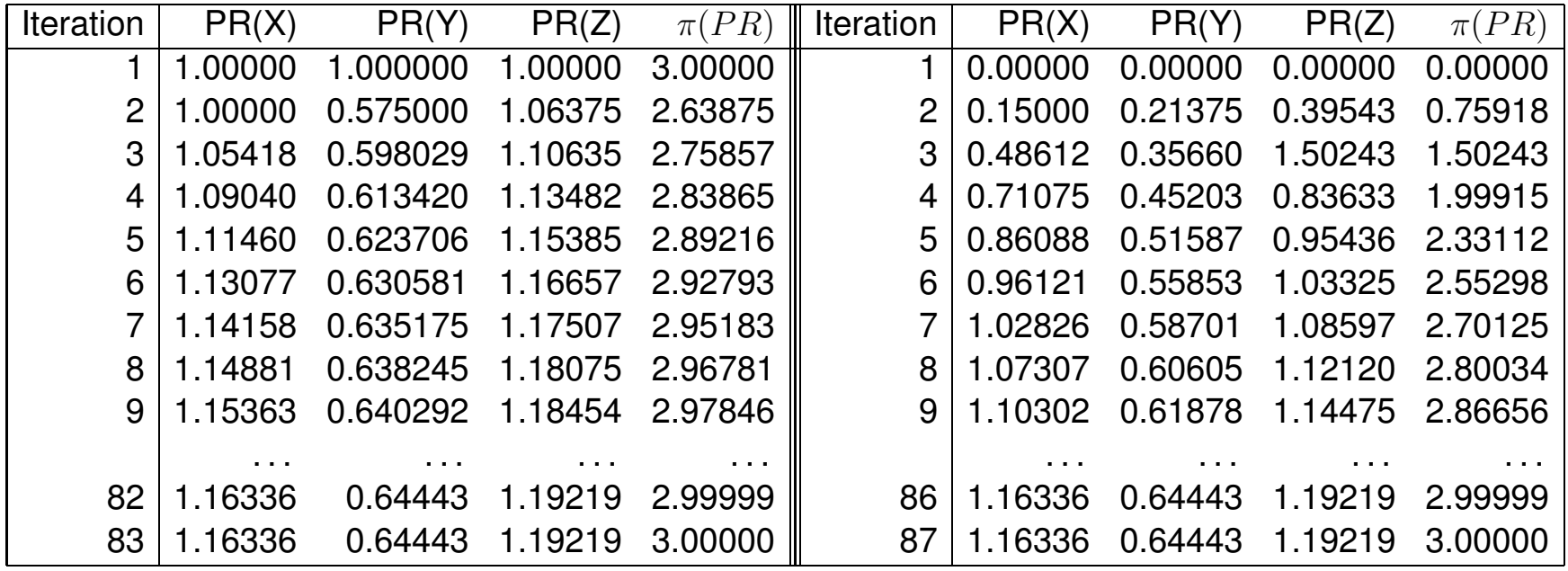

→  $\vec{r} = c(A\vec{r} + \vec{e})$ 

such that  $c$  is maximised and  $||\vec{r}||_1=1$  ( $||\vec{r}||_1$  is the  $L_1$  norm of  $\vec{r}$ )

 $A$  normalised link matrix of the web:

$$
A_{uv} = \begin{cases} \frac{1}{N_v} & \text{if } \exists u \to v \\ 0 & \text{otherwise} \end{cases}
$$

→  $\vec{r}$  PageRank vector (over all web pages), the desired result. ~ $\vec{r}$  is the eigenvector of  $(A\!+\!\vec{e}\!\times\!1)$  (1 is the vector consisting of all ones; outer product!)

 $\vec{e}$  $\vec{e}$  the uniform vector with L1 norm equal to 1-q

We know from linear algebra that  $r:=Ar;$  normalise ( $r);$   $r:=Ar \; ... \;$  will make  $r$  converge to the dominant eigenvector of  $A$  (independently of  $r$ 's initial value), with eigenvalue  $c$ .

- 1. Initialize  $\vec{r}, \vec{e}, \textsf{A}$
- 2. Loop:
	- $\bullet$ →  $\vec{r} = c(qA + \vec{e} \times 1)$   $\vec{r}$
	- $\bullet$  Stop criterion:  $||r_{i+1}^{\rightarrow}|| ||\vec{r_{i}}|| \ <$ epsilon  $(||r_{i+1}^-|| - ||\vec{r}_i||)$  is total difference in PageRank between two iterations)
	- This will result in <sup>a</sup> Page rank vector  $\vec{r}$  whose average PageRank is 1: $||\vec{r}_{i+1}||_1 = N$

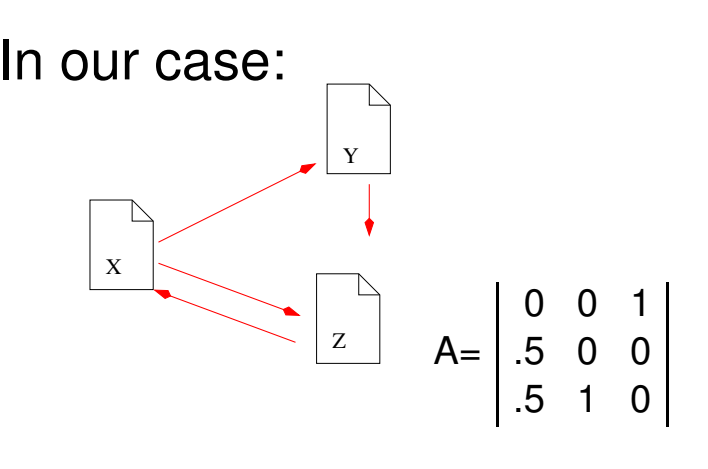

$$
\vec{e} = \begin{bmatrix} 0.05 \\ 0.05 \\ 0.05 \end{bmatrix}; \ \vec{r_0} = \begin{bmatrix} 1 \\ 1 \\ 1 \end{bmatrix}
$$

$$
B = (1 - q)A + e \times [111]
$$

$$
B = \begin{vmatrix} .050 & .050 & .900 \\ .475 & .050 & .050 \\ .475 & .900 & .050 \end{vmatrix}
$$

$$
B = \begin{vmatrix} .050 & .050 & .900 \\ .475 & .050 & .050 \\ .475 & .900 & .050 \end{vmatrix}
$$

Iterate  $\vec{r_n}=B\vec{r_{n-1}}$ :

$$
\vec{r_0} = \begin{bmatrix} 1 \\ 1 \\ 1 \end{bmatrix}; \ \vec{r_1} = \begin{bmatrix} 1.0000 \\ 0.5750 \\ 1.4250 \end{bmatrix}; \ \vec{r_2} = \begin{bmatrix} 1.3613 \\ 0.5750 \\ 1.0637 \end{bmatrix}; \ \vec{r_3} = \begin{bmatrix} 1.0542 \\ 0.7285 \\ 1.2173 \end{bmatrix}; \ \vec{r_4} = \begin{bmatrix} 1.1847 \\ 0.5980 \\ 1.2173 \end{bmatrix}; \ \vec{r_5} = \begin{bmatrix} 1.1847 \\ 0.6535 \\ 1.1618 \end{bmatrix}; \ \vec{r_6} = \begin{bmatrix} 1.1375 \\ 0.6535 \\ 1.2090 \end{bmatrix}; \ \vec{r_7} = \begin{bmatrix} 1.1776 \\ 0.6335 \\ 1.1889 \end{bmatrix}; \ \vec{r_8} = \begin{bmatrix} 1.1606 \\ 0.6505 \\ 1.1889 \end{bmatrix}; \ \vec{r_9} = \begin{bmatrix} 1.1606 \\ 0.6432 \\ 1.1962 \end{bmatrix}; \ \vec{r_10} = \begin{bmatrix} 1.1667 \\ 0.6432 \\ 1.1900 \end{bmatrix}.
$$

# PageRank computation (practicalities) 17

- Space
	- **–**– Example: 75 M unique links on 25 M pages
	- Then: memory for PageRank 300MB
	- Link structures is compact (8B/link compressed)
- Time
	- **–** Each iteration takes 6 minutes (for the 75 M links)
	- **–** Whole process: 5 hours
	- Convergence after 52 iter. (322M links), 48 iter. (161M links)
	- Scaling factor linear in log  $n$
- Pages without children removed during iteration
- Raw data can be obtained during web crawl; cost of computing PageRank is insignificant compared to the cost of building <sup>a</sup> full index
- Difference between linking behaviour (public) and actual usage data (web page access numbers from NLANR)
	- PageRank uses only public information; thus fewer privacy implications than usage data (pages that are accessed but not linked to)
	- **–** PageRank produces <sup>a</sup> finer resolution compared to small usage sample
	- **–** But: not all web users create links
- Propagation simulates word-of-mouth effects in complex network (ahead of time):
	- PageRank can change fast (one link on Yahoo)
		- ∗ Good pages often have only <sup>a</sup> few important backlinks (at first)
		- ∗ Those pages would not be found by simply back-link counting
	- **–** Net traffic can change fast (one mention on the radio)
- Model of collaborative trust; users want information from "trusted" sources
- PageRank is immune to manipulation: it must convince an important site, or many unimportant ones, to point to it
	- Spamming PageRank costs real money a good property for a search algorithm
	- Google's business model: never sell PageRank (only advertising space)
- PageRank is <sup>a</sup> good predictor of optimal crawling order

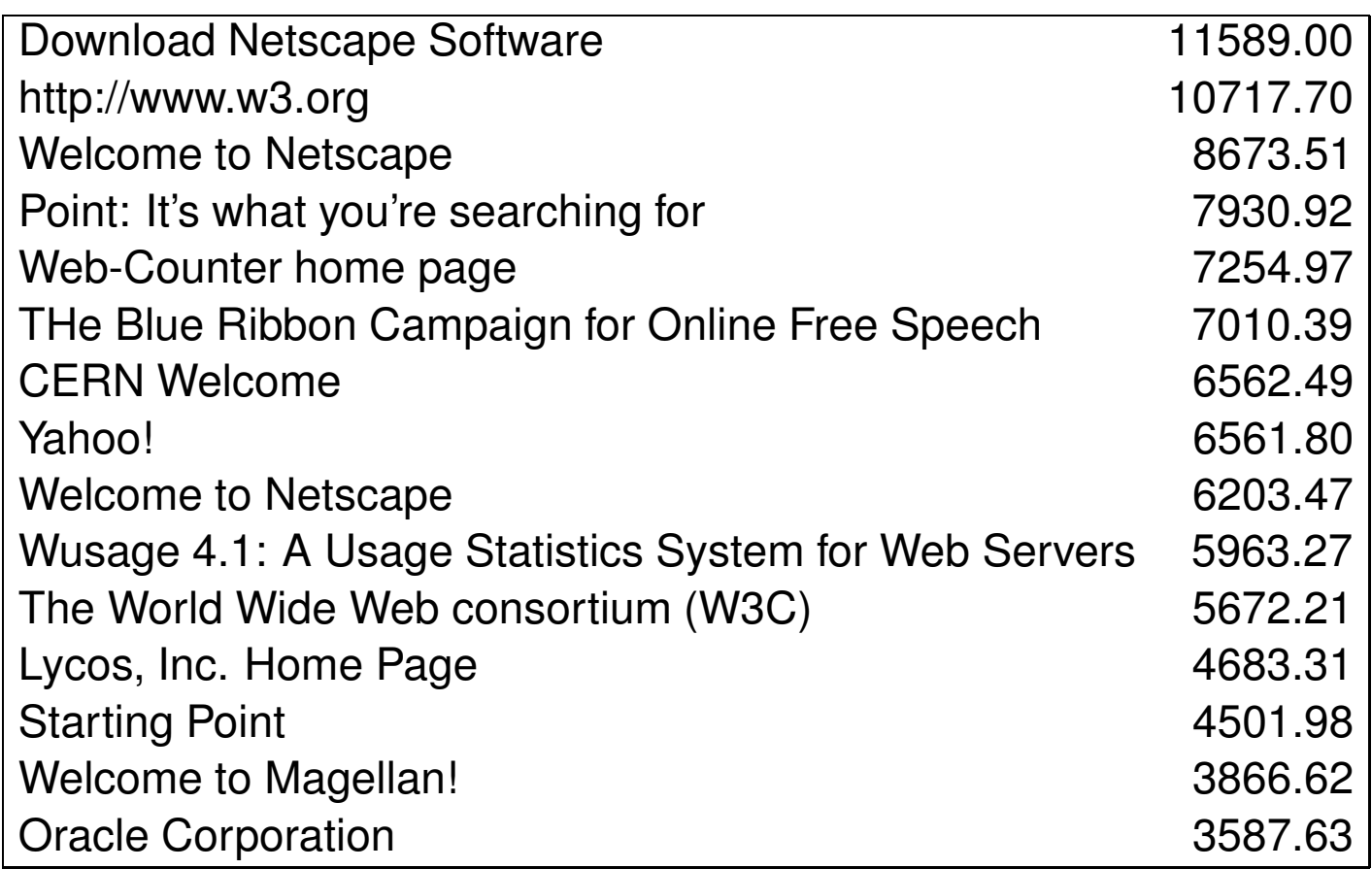

Benefits for search with PageRank are greatest for underspecified queries

- J. Kleinberg, "Authoritative sources in <sup>a</sup> hyperlinked environment", ACM-SIAM 1998
- Goal: find authorities on <sup>a</sup> certain topic (relevance, popularity)
- Idea: There are hubs and authorities on the web, which exhibit a mutually reinforcing relationship
- Hubs: Recommendation pages with links to highquality pages (authorities), e.g. compilations of favourite bookmarks, "useful links"
- Authorities: Pages that are recognised by others (particularly by hubs!) as experts on <sup>a</sup> certain topic

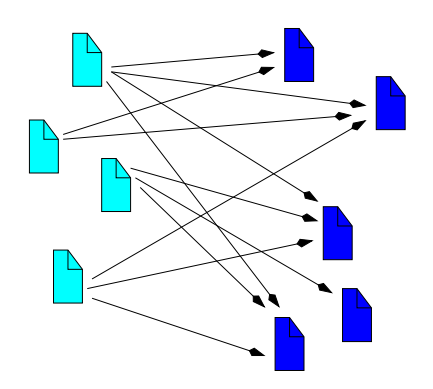

• Authorities are different from universally popular pages (high backlink count), which are not particular experts on that topic

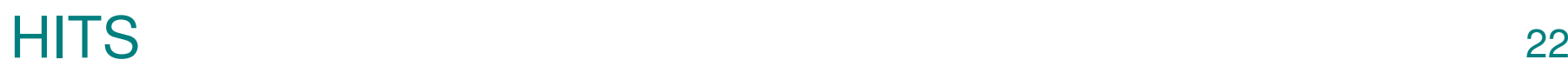

- $\bullet$  Each page has two non-negative weights: an authority weight  $a$  and a hub weight  $h$
- At each iteration, update the weights:
	- **–** If a page points at many good authorities, it is probably <sup>a</sup> good hub:

$$
h_p = \sum_{q: < p, q>\in A} a_q
$$

**–** If a page is pointed to by many good hubs, it is probably <sup>a</sup> good authority:

$$
a_p = \sum_{q: \langle q, p \rangle \in A} h_q
$$

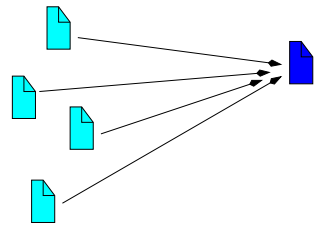

• Normalise weights after each iteration

- Start with the root set: set of web pages containing the query terms
- Create the base set: root set plus all pages pointing to the root set (cut-off if too many), and being pointed to by the root set
- The base set typically contains 1000-5000 documents

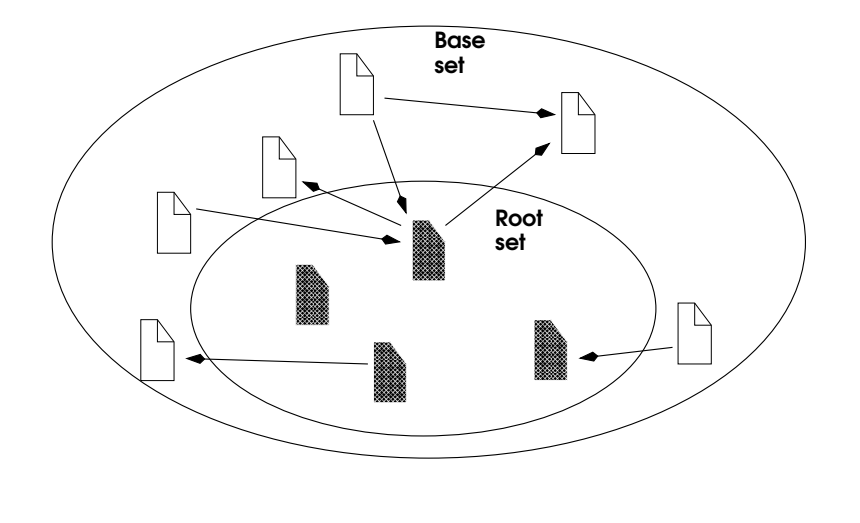

Given:

- $\bullet$  a set  $D = \{D_1 \dots D_n\}$  of documents (base set)
- $\bullet$  A, the linking matrix: edge  $<$   $i,j> \in A$  iff  $D_i$  points to  $D_j$
- $\bullet$   $k$ , the number of desired iterations

Initialise:  $\vec{a}$  =  $\{$ 1, 1,..., 1 $\} ;$   $\vec{h}$  $h = \{1, 1, \ldots, 1\}$ Iterate: for  $c=1\dots k$ 

- $\bullet$  for  $i=1\ldots n$  :  $a_p=\Sigma_{q:\leq q, p>\in A} \,h_q$
- $\bullet$  for  $i=1\ldots n$  :  $h_p=\Sigma_{q:\leq p,q>\in A}\,a_q$

Normalise  $\vec{a}$  and  $\vec{h}$  $h$ :  $\Sigma_{i\in D_i}a_i=\Sigma_{i\in D_i}h_i=1$  • Updates:

$$
\vec{a} = A^T \vec{h} \qquad \qquad \vec{h} = A \vec{a}
$$

• After the first iteration:

$$
\vec{a}_1 = A^T A \vec{a}_0 = (A^T A) \vec{a}_0
$$

$$
\vec{h}_1 = A^T A \vec{a}_0 = (A^T A) \vec{a}_0 \qquad \qquad \vec{h}_1 = A A^T \vec{h}_0 = (A A^T) \vec{h}_0
$$

• After the second iteration:

$$
\vec{a}_2 = (A^T A)^2 \vec{a}_0 \qquad \qquad \vec{h}_2 = (A A^T)^2 \vec{h}_0
$$

- Convergence to
	- **–** →  $\vec{a} \leftarrow$  dominant eigenvector $(A^TA)$ **–** →  $h \leftarrow$  dominant eigenvector $(AA^T)$

#### Authorities on "java"

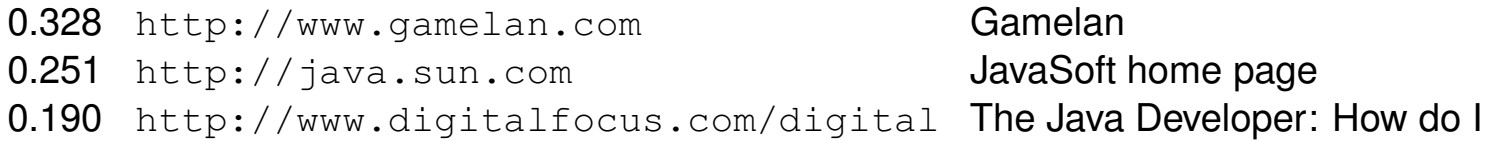

### Authorities on "censorship"

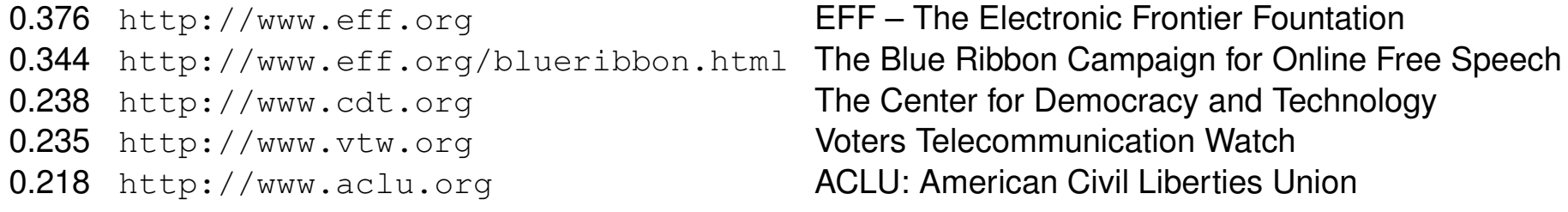

#### Authorities on "search engine"

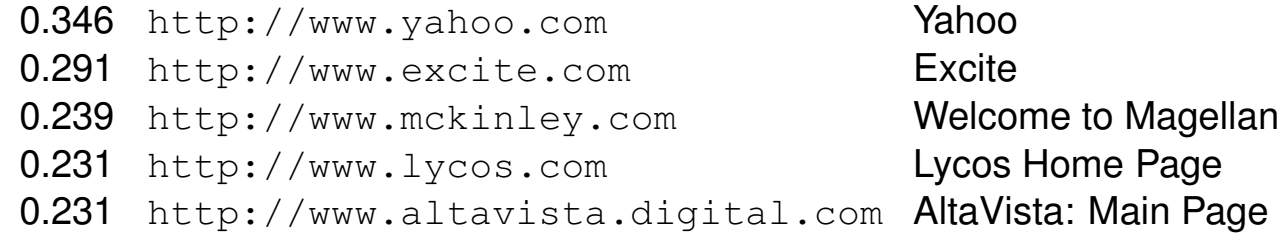

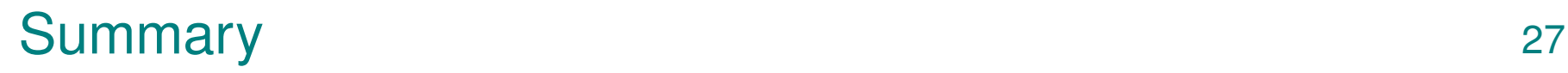

- Both HITS and PageRank infer quality/"expert-ness" from link structure of the web
- Link structure contains latent human judgement
- Use different models of type of web pages
- Iterative algorithms
- Use of these weights for search (in different ways)
- Other differences between closed-world assumption (IR) and world wide web: data, indexing, query constructs, search heuristics